## **Downloading records from Google Scholar**

to the record from Google Scholar will be fine for essays but you may want to copy and paste an abstract and/or keywords directly from the article or from another database - Google Scholar works best for journal articles but mistakes do creep in so it always pays to check the final record

lf you are using a laptop you may not have the link to EndNote under each record. Click on Google Scholar Settings on top right and then scroll to the end of the new page, where you will need to change to show links to import citations into...EndNote..then click on Save button on the bottom of the page.

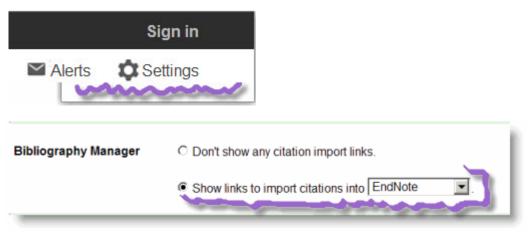

• Once your preferences are set to download records into EndNote you can download records into your EndNote library but only one at a time....!

## The information from Google Scholar will be fine for essays but may not be adequate for thesis work

٠

| 0                                                                                                    | Author 🔺    | Year | Title                               | Journal/Secondary Title  | Added to Library |  |
|----------------------------------------------------------------------------------------------------|-------------|------|-------------------------------------|--------------------------|------------------|--|
|                                                                                                    | Reyners, M. | 2011 | Lessons from the Destructive Mw 6.3 | Seismological Research L | 6/12/2011        |  |
|                                                                                                    |             |      |                                     |                          |                  |  |
|                                                                                                    |             |      |                                     |                          |                  |  |
| Preview Search PDF & Quick Edit                                                                                                    |             |      |                                     |                          |                  |  |
| Reyners, M. (2011). Lessons from the Destructive Mw 6.3 Christchurch, New Zealand, Earthquake. Seismological Research Letters, 82(3), 371. |             |      |                                     |                          |                  |  |
|                                                                                                    |             |      |                                     |                          |                  |  |